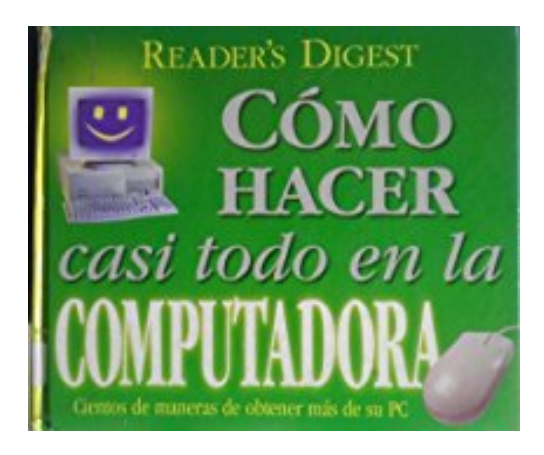

## **Como Hacer Casi Todo en la Computadora with CDROM**

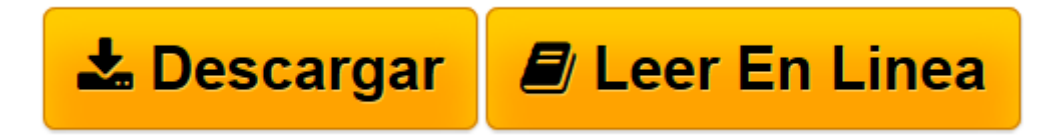

[Click here](http://bookspoes.club/es/read.php?id=9682803349&src=fbs) if your download doesn"t start automatically

## **Como Hacer Casi Todo en la Computadora with CDROM**

Editors of Reader's Digest

**Como Hacer Casi Todo en la Computadora with CDROM** Editors of Reader's Digest

**[Descargar](http://bookspoes.club/es/read.php?id=9682803349&src=fbs)** [Como Hacer Casi Todo en la Computadora with CDROM ...pdf](http://bookspoes.club/es/read.php?id=9682803349&src=fbs)

**[Leer en línea](http://bookspoes.club/es/read.php?id=9682803349&src=fbs)** [Como Hacer Casi Todo en la Computadora with CDRO ...pdf](http://bookspoes.club/es/read.php?id=9682803349&src=fbs)

## **Descargar y leer en línea Como Hacer Casi Todo en la Computadora with CDROM Editors of Reader's Digest**

## 383 pages

Download and Read Online Como Hacer Casi Todo en la Computadora with CDROM Editors of Reader's Digest #XUTRA156QLF

Leer Como Hacer Casi Todo en la Computadora with CDROM by Editors of Reader's Digest para ebook en líneaComo Hacer Casi Todo en la Computadora with CDROM by Editors of Reader's Digest Descarga gratuita de PDF, libros de audio, libros para leer, buenos libros para leer, libros baratos, libros buenos, libros en línea, libros en línea, reseñas de libros epub, leer libros en línea, libros para leer en línea, biblioteca en línea, greatbooks para leer, PDF Mejores libros para leer, libros superiores para leer libros Como Hacer Casi Todo en la Computadora with CDROM by Editors of Reader's Digest para leer en línea.Online Como Hacer Casi Todo en la Computadora with CDROM by Editors of Reader's Digest ebook PDF descargarComo Hacer Casi Todo en la Computadora with CDROM by Editors of Reader's Digest DocComo Hacer Casi Todo en la Computadora with CDROM by Editors of Reader's Digest MobipocketComo Hacer Casi Todo en la Computadora with CDROM by Editors of Reader's Digest EPub **XUTRA156QLFXUTRA156QLFXUTRA156QLF**